## ZENUS INFOTECH INDIA PVT. LTD. **CURRICULUM OF Core JAVA**

Course Duration: 4-6 Weeks

#### **INTRODUCTION TO JAVA**

Features of Java

JDK, JRE& JVM

C, C++& JAVA: Comparison

Platforms of Java & Versions

First Java Program

#### **PACKAGES**

Concept of package

Need of package

How to create User Defined package

How Package can be used in Software Development

# **DATA TYPES, IDNTIFIRS AND VARIABLES**

What is Data Types & Types?

Types of Variables, Operators & Statements

Reading Input from Java util. scanner class

Displaying Output with system.out .print ()

Displaying formatted Output with String Format ()

#### **INPUT/OUTPUT**

Accepting Input from the keyboard

Reading Input with Java util scanner class

Displaying Output with System.out.printf():

Displaying formatted Output with String Format

#### **Condition Evaluation Statements**

- if Statement
- $\bullet$  If-else
- Flse if
- Nested if Statements

Looping and Iteration

- The For Loop
- The While Loop
- Do while loop
- For each loop

Switch Statement

## **ARRAYS**

What is Array

How Java Array are different from the array of C And C++

How to create Array and initialize array

One Dimensional Array

Two-Dimensional Array

Zigzag Array

## **CLASSES & OBJECTS**

Oops Concepts

Creating an Objects

Initializing an Object

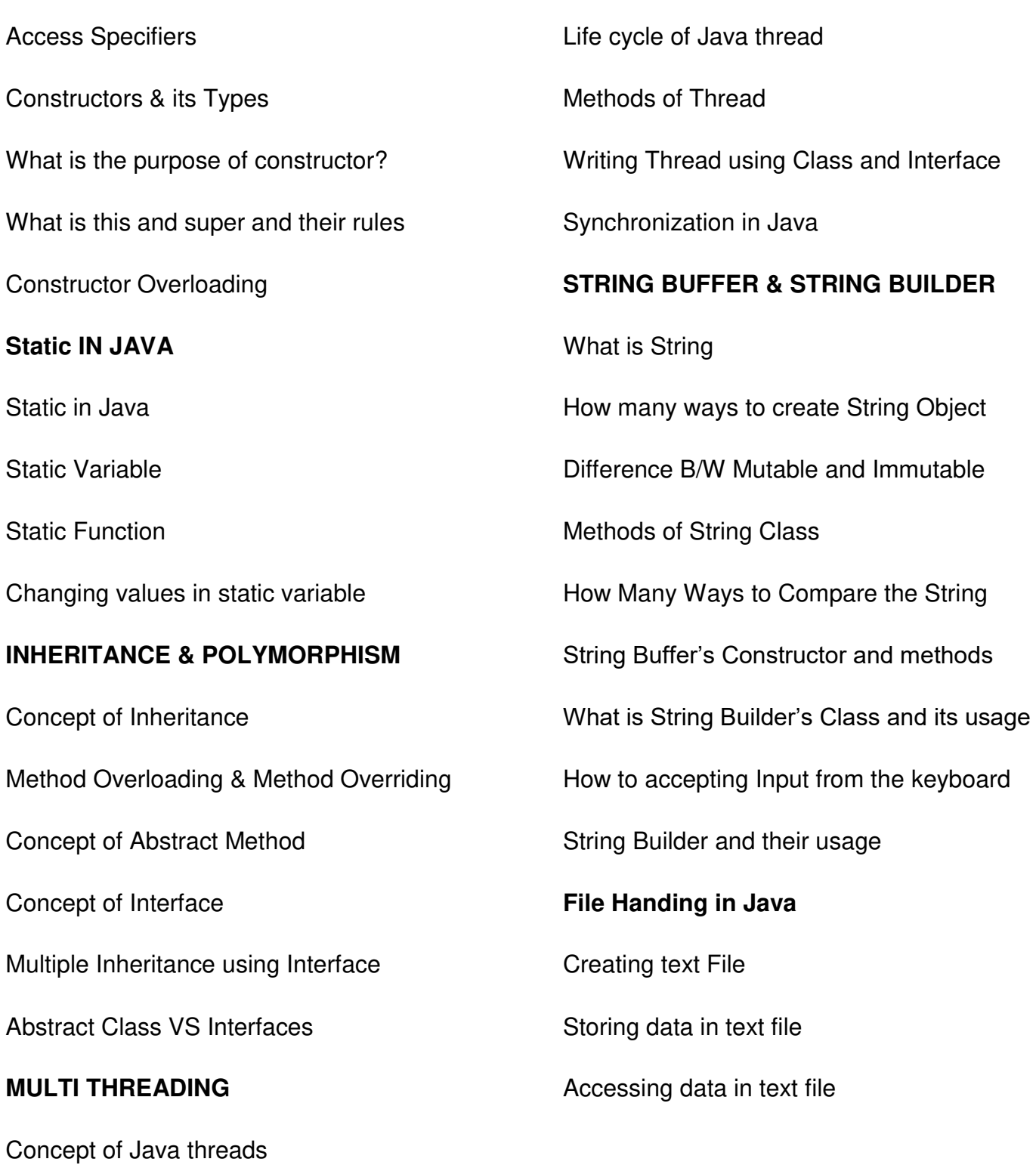

Office Address: S-11, Opposite BSNL Telephone exchange, Avas Vikas Roorkee, Uttarakhand - 247667 | www.zenusinfotech.in | Ph No- 8218088730